# **Sistemi baza podataka**

*Dr Ivan Luković Dr Slavica Kordić Vladimir Dimitrieski*

#### **Sistem ocenjivanja**

• Ukupno: 100 bodova

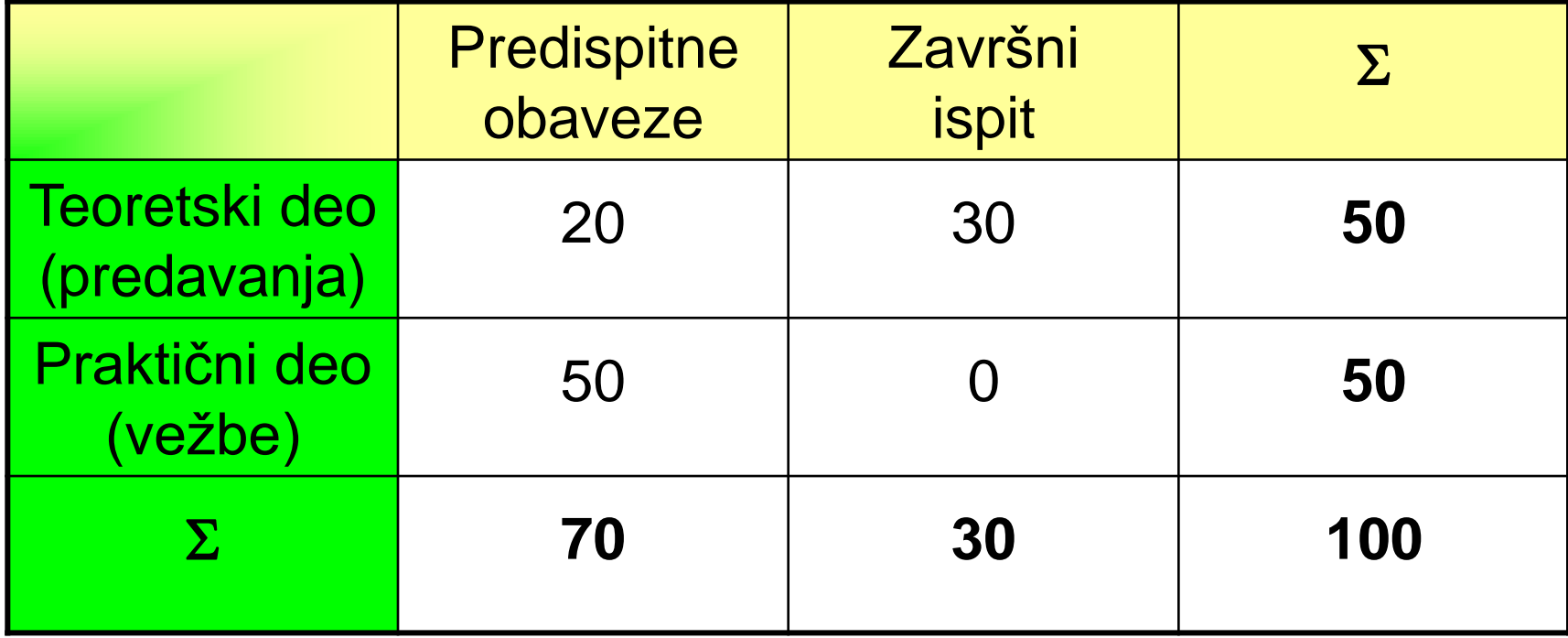

#### **Praktični deo - vežbe**

- 50 bodova
	- U toku nastave
		- 2 zadatka / vežbe složeni oblici vežbi (Z1-Z2)
			- realizacija zadataka na vežbama
				- » proceduralna proširenja SQL
				- » serversko programiranje
			- $-$  Maks,  $2 \times 10$  bodova
		- 1 projekat (P1)
			- objedinjavanje prethodno stečenog znanja:
				- » projekat i realizacija šeme baze podataka
				- » specifikacija i realizacija ograničenja šeme BP
			- može biti priprema za završni (B.Sc.) rad
			- $-$  Maks. 1  $\times$  30 bodova

#### **Praktični deo - vežbe**

- Pravila realizacije obaveza
	- Zadaci / vežbe složeni oblici vežbi (Z1-Z2)
		- odbrana na času vežbi, koji je za to unapred planiran, pred asistentom
		- u toku semestra
		- student dobija primere i zadatke koji predstavljaju pripremu za njihovu realizaciju
		- ne postoji popravni termin
	- Projekat (P1)
		- realizuje se na nastavi i u samostalnom radu
		- odbrana: na nastavi, u toku semestra

#### **Rad u učionici**

- Podaci o nalozima na računaru:
	- User name: **ra***X-Y*
		- *X –* broj indeksa*, Y –* godina upisa
	- Password: **Stud3nt**

#### **Rad u učionici**

- Podaci potrebni za konektovanje na bazu podataka (db2014):
	- Username: **ra***XY*
		- *X –* broj indeksa*, Y –* godina upisa
	- Password: **ftn**
	- Host Name: **192.168.0.102**
	- Port Number: **1522**
	- Oracle SID, database name: **db2014**

#### **Rad u učionici**

- SQL Developer
	- Local Disk C\Program Files\sqldeveloper -> SQLDeveloper:
		- sqldeveloper.exe
- Materijali
	- [www.acs.uns.ac.rs](http://www.acs.uns.ac.rs/)
		- sistemi baza podataka
	- nastavni materijali \ SBP \ Skriptovi

# **REKAPITULACIJA JEZIKA SQL**

#### **Kreiranje tabele**

#### **CREATE TABLE [šema.]<naziv\_tabele> ( <naziv\_kolone> <tip\_podatka> [DEFAULT izraz] [, ...] );**

- šema poklapa se sa nazivom korisnika
- **DEFAULT opcija:**
	- Specificira se predefinisana vrednost za kolonu, koja se koristi ukoliko se prilikom ubacivanja podataka izostavi vrednost za tu kolonu

### **SQL tipovi podataka**

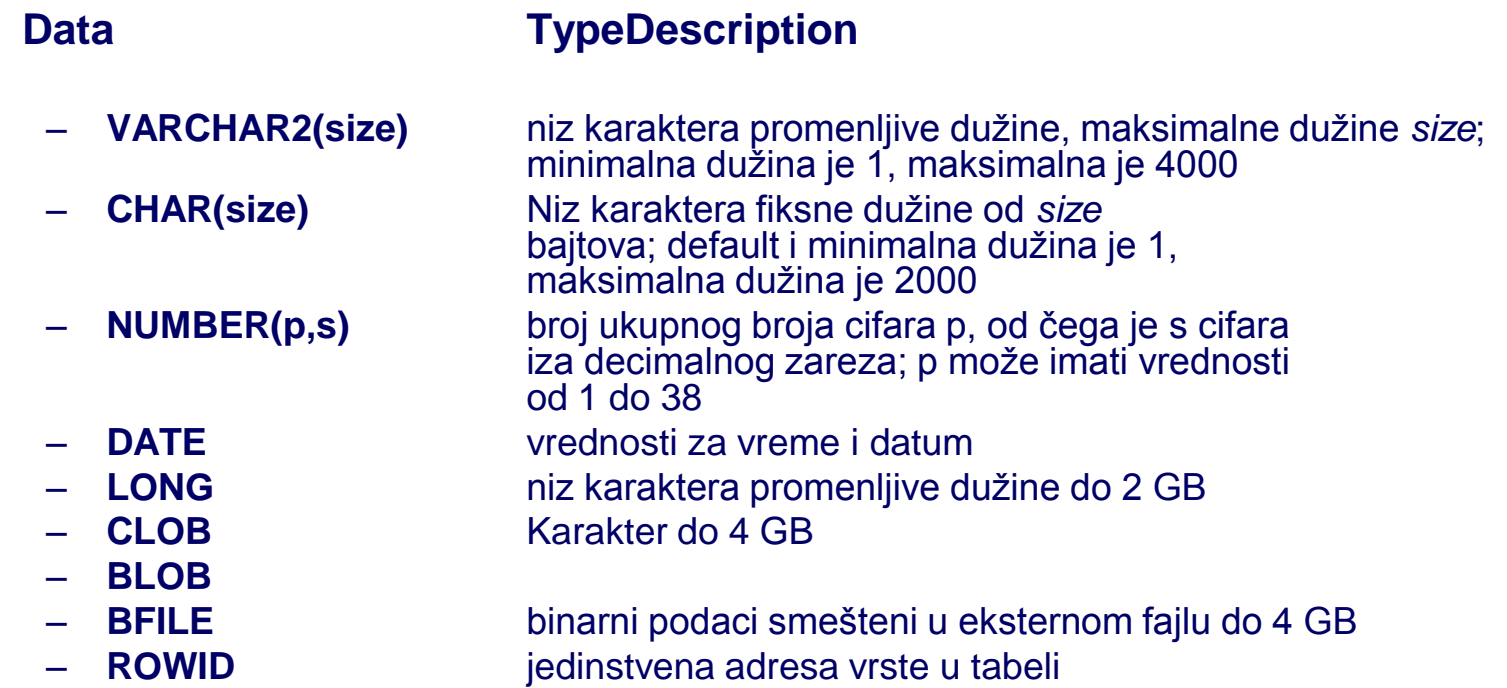

#### **Izmena definicije tabele**

#### • **ALTER TABLE**

#### Alter table iskaz služi za:

- dodavanje nove kolone,
- modifikaciju postojeće kolone,
- definisanje podrazumevane vrednosti za novu kolonu,
- brisanje kolone
- dodavanje ograničenja.

#### **Izmena definicije tabele**

**ALTER TABLE <naziv\_tabele> ADD (<naziv\_kolone> <tip\_podatka> [DEFAULT izraz] [, <naziv\_kolone> <tip\_podatka>]...);**

**ALTER TABLE <naziv\_tabele> MODIFY (<naziv\_kolone> <tip\_podatka> [DEFAULT izraz] [, <naziv\_kolone> <tip\_podatka>]...);**

**ALTER TABLE <naziv\_tabele> DROP COLUMN (<naziv\_kolone>);**

**ALTER TABLE <naziv\_tabele> ADD CONSTRAINT <naziv\_ogranicenja> <definicija\_ogranicenja>;**

#### **Brisanje definicije tabele**

**DROP TABLE <naziv\_tabele>;** 

Kreirati sledeće tabele:

**radnik({Mbr, Ime, Prz, Sef, Plt, God}, {Mbr}), projekat({Spr, Ruk, Nap, Nar}, {Spr}), radproj({Spr, Mbr, Brc}, {Spr, Mbr}),**

```
projekat[Ruk]  radnik[Mbr],
radproj[Mbr]  radnik[Mbr],
radproj[Spr]  projekat[Spr].
```
Prethodno ih obrisati ako postoje u bazi podataka

#### **Tabela radnik**

- Mbr maticni broj radnika
- Ime ime radnika
- Prz prezime radnika
- Sef maticni broj direktno nadredjenog rukovodioca radnika
- Plt mesecni iznos plate radnika
- Pre godišnja premija na platu radnika
- God Datum rodjenja radnika Obeležja Mbr, Ime, Prz ne smeju imati null vrednost. Plata ne sme biti manja od 500

#### **Tabela projekat**

- Spr sifra projekta
- Ruk rukovodilac projekta
- Nap naziv projekta
- Nar narucilac projekta

Obeležja Spr i Ruk ne smeju imati null vrednost, dok obeležje Nap mora imati jedinstvenu vrednost

#### **Tabela radproj**

- Spr sifra projekta
- Mbr maticni broj radnika
- Brc broj casova nedeljnog angazovanja na projektu
- Sva tri obeležja ne smeju da imaju null vrednost

#### **Tabela radnik**

```
CREATE TABLE radnik
  (
   Mbr integer NOT NULL,
   Ime varchar(20) NOT NULL,
   Prz varchar(25) NOT NULL,
    Sef integer,
   Plt decimal(10, 2),
    Pre decimal(6, 2),
   Pre decimal(6, 2)
   God date NOT NULL,
   CONSTRAINT radnik_PK PRIMARY KEY (Mbr),
   CONSTRAINT radnik_FK FOREIGN KEY (Sef) REFERENCES 
  Radnik (Mbr),
   CONSTRAINT radnik_CH CHECK (Plt>500) 
  );
```
#### **Tabela projekat**

```
CREATE TABLE projekat
  (
   Spr integer not null,
   Ruk integer not null,
   Nap varchar(30),
   Nar varchar(30),
   CONSTRAINT projekat_PK PRIMARY KEY (Spr),
   CONSTRAINT projekat_FK FOREIGN KEY (Ruk) 
   REFERENCES Radnik (Mbr),
   CONSTRAINT projekat_UK UNIQUE (Nap)
  );
```
#### **Tabela radproj**

```
CREATE TABLE radproj
  (
   Spr integer NOT NULL,
   Mbr integer NOT NULL,
   Brc integer NOT NULL,
   CONSTRAINT radproj_PK PRIMARY KEY (Spr, Mbr),
   CONSTRAINT radproj_rad_FK FOREIGN KEY (Mbr) 
  REFERENCES radnik(Mbr),
   CONSTRAINT radproj_prj_FK FOREIGN KEY (Spr) 
  REFERENCES projekat(Spr)
  );
```
#### **Osnovni oblik SELECT naredbe**

**SELECT** \*|{[DISTINCT] *column*|*expression* [[AS] *alias*],...} **FROM** *table* **WHERE** *condition* **ORDER BY** {*column*|*expression*|*alias*|*order num* [ASC|DESC],...}

• Izlistati imena i prezimena radnika koji rade na projektu sa šifrom 30.

> select ime, prz from radnik r, radproj rp where r.mbr=rp.mbr and spr=30;

• Prikazati radnike, čije prezime ili ime sadrži znak '-'.

SELECT Mbr, Ime, Prz, Plt FROM Radnik WHERE Ime LIKE '%-%' OR Prz LIKE '%-%'

• Prikazati radnike, čije prezime ili ime sadrži znak '\_'.

SELECT Mbr, Ime, Prz, Plt FROM Radnik WHERE Ime LIKE '%\\_%' ESCAPE '\' OR Prz LIKE '%\\_%' ESCAPE '\'

- Prikazati mbr, ime, prz, plt radnika koji zarađuju više od radnika sa matičnim brojem 40. select r.mbr, r.prz, r.ime, r.plt from radnik r, radnik r1 where r.plt>r1.plt and r1.mbr=40;
- Prikazati imena, prezimena i plate radnika koji zarađuju bar 1000 dinara manje od rukovodioca projekta na kom radnik radi.
	- select r1.ime, r1.prz, r1.plt, p.nap
	- from radnik r1, radnik r2, projekat p, radproj rp
	- where r1.mbr=rp.mbr and rp.spr=p.spr and
		- p.ruk=r2.mbr and r1.plt+1000<r2.plt;

• Izlistati nazive projekata na kojima se radi više od 15 časova.

> select nap from projekat p, radproj rp where p.spr=rp.spr group by p.spr, nap having sum(brc)>15;

• Izlistati šifre i nazive projekata na kojima radi više od dva radnika.

> select p.spr, p.nap from projekat p, radproj rp where rp.spr=p.spr group by p.spr, p.nap having count(mbr)>2;

• Izlistati u rastućem redosledu plate mbr, ime, prz i plt radnika koji imaju platu veću od prosečne.

> select mbr, ime, prz, plt from radnik where plt>(select avg(plt) from radnik) order by plt asc;

• Izlistati nazive i šifre projekata na kojima je prosečno angažovanje veće od prosečnog angažovanja na svim projektima.

> select p.spr, p.nap from projekat p, radproj rp where rp.spr=p.spr group by p.spr, p.nap having avg(brc)>(select avg(brc) from radproj);

• Izlistati nazive i šifre projekata na kojima je prosečno angažovanje veće od prosečnog angažovanja na svakom projektu (najveće prosečno angažovanje).

> select p.spr, p.nap from projekat p, radproj rp where rp.spr=p.spr group by p.spr, p.nap having avg(brc)>=all(select avg(brc) from radproj group by spr);

• Prikazati mbr, ime, prz, plt radnika čiji je broj sati angažovanja na nekom projektu veći od prosečnog broja sati angažovanja na tom projektu.

> select distinct r.mbr, ime, prz, plt, brc from radnik r, radproj rp1 where r.mbr=rp1.mbr and rp1.brc>(select avg(brc) from radproj rp2 where rp2.spr=rp1.spr);

#### **Prirodno spajanje (NATURAL)**

• Prikazati ime i prz radnika koji rade na projektu sa šifrom 30.

select ime, prz from radnik **natural join** radproj where spr=30;

**Spajanje se vrši na osnovu imena kolona.**

### **Unutrašnje spajanje (INNER)**

• Prikazati ime i prz radnika koji rade na projektu sa šifrom 30.

select ime, prz from radnik r **inner join** radproj rp **on** r.mbr=rp.mbr where spr=30;

#### **Spoljno spajanje (OUTER)**

- Levo (LEFT)
- Desno (RIGHT)
- Potpuno (FULL)

# **Spoljno spajanje (LEFT OUTER)**

• Prikazati mbr, ime i prz radnika i šifre projekata na kojima rade. Prikazati, takođe, iste podatke i za radnike koji ne rade ni na jednom projektu, pri čemu za šifru projekta treba, u tom slučaju, prikazati nedostajuću vrednost.

select r.mbr,ime, prz, spr from radnik r left outer join radproj rp on r.mbr=rp.mbr;

# **Spoljno spajanje (LEFT OUTER)**

• Prikazati mbr, ime i prz svih radnika i nazive projekata kojima rukovode. Ukoliko radnik ne rukovodi ni jednim projektom ispisati: ne rukovodi projektom.

select r.mbr,ime, prz,

nvl(nap, 'ne rukovodi projektom') Projekat from radnik r **left outer join** projekat p **on** r.mbr=p.ruk;

# **Spoljno spajanje (RIGHT OUTER)**

• Prikazati nazive svih projekata i mbr radnika koji rade na njima. Ukoliko na projektu ne radi ni jedan radnik ispisati nulu.

select nvl(rp.mbr, 0) "Mbr radnika", nap from radproj rp **right outer join** projekat p **on** rp.spr=p.spr;

select nvl(rp.mbr, 0) "Mbr radnika", nap from radproj rp, projekat p where rp.spr**(+)=**p.spr;

#### **Spoljno spajanje (FULL OUTER)**

select nvl(rp.mbr, 0) "Mbr radnika", nap from radproj rp full outer join projekat p on rp.spr=p.spr;

• Prikazati matične brojeve, imena i prezimena radnika, zajedno sa šiframa projekata na kojima rade. Prikazati, takođe, iste podatke i za radnike koji ne rade ni na jednom projektu, pri čemu za šifru projekta treba, u tom slučaju, prikazati nedostajuću vrednost.

#### **Rešenje**

```
select r.mbr, r.prz, r.ime, rp.spr
from radnik r, radproj rp
where r.mbr = rp.mbr (+)
```
#### select r.mbr, r.prz, r.ime, rp.spr from radnik r left outer join radproj rp on r.mbr = rp.mbr

• Prikazati za sve radnike i projekte na kojima rade Mbr, Prz, Ime, Spr i Nap. Za radnike koje ne rade ni na jednom projektu, treba prikazati Mbr, Prz i Ime, dok za vrednosti obeležja Spr i Nap treba zadati, redom, konstante 0 i "Ne postoji". Urediti izlazni rezultat saglasno rastućim vrednostima obeležja Mbr.

### **Rešenje**

SELECT r.Mbr, r.Prz, r.Ime, NVL(p.Spr, 0) AS Spr, NVL(p.Nap, 'Ne postoji') AS Nap FROM Radnik r, Radproj rp, Projekat p WHERE r.Mbr = rp.Mbr  $(+)$  AND rp.Spr = p.Spr  $(+)$ ORDER BY Mbr

SELECT r.Mbr, r.Prz, r.Ime, NVL(p.Spr, 0) AS Spr, NVL(p.Nap, 'Ne postoji') AS Nap FROM Radnik r LEFT OUTER JOIN Radproj rp ON r.Mbr = rp.Mbr LEFT OUTER JOIN Projekat p ON rp.Spr  $= p.Spr$ ORDER BY Mbr